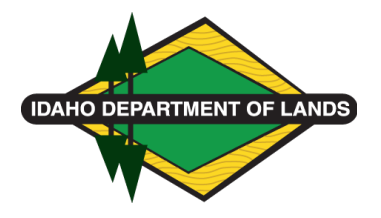

## **Boot Allowance Procedure**

Failure to follow these procedures may result in a denial of reimbursement.

These procedures are for Department Policy 362: Boot Allowance Policy. If you have any questions about these procedures, please contact the agency's Safety Officer at [safety@idl.idaho.gov.](mailto:safety@idl.idaho.gov)

These procedures apply for boot purchases made after January 1, 2024.

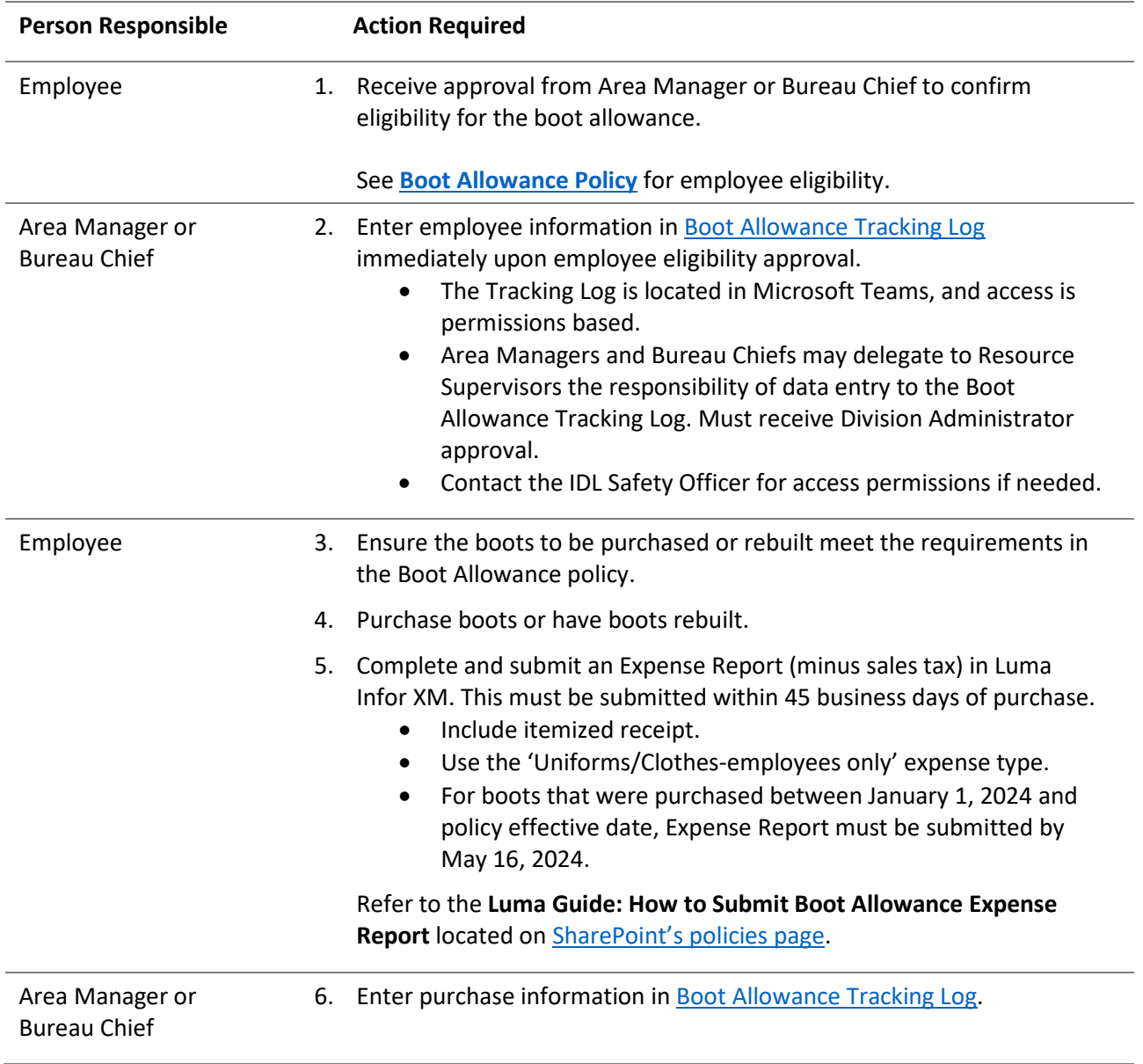

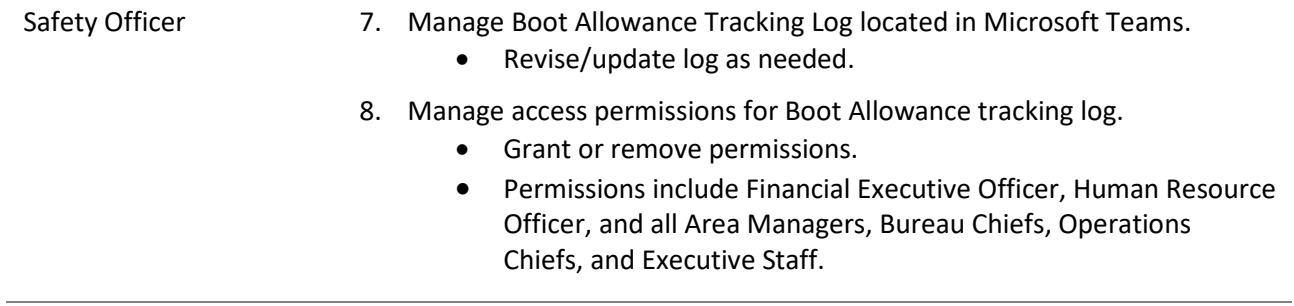